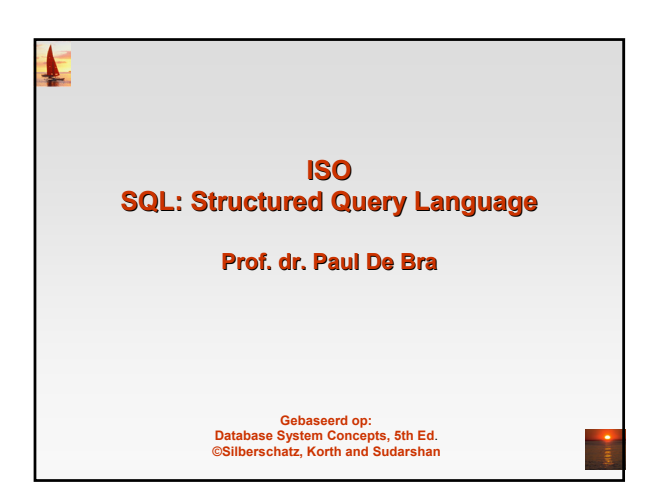

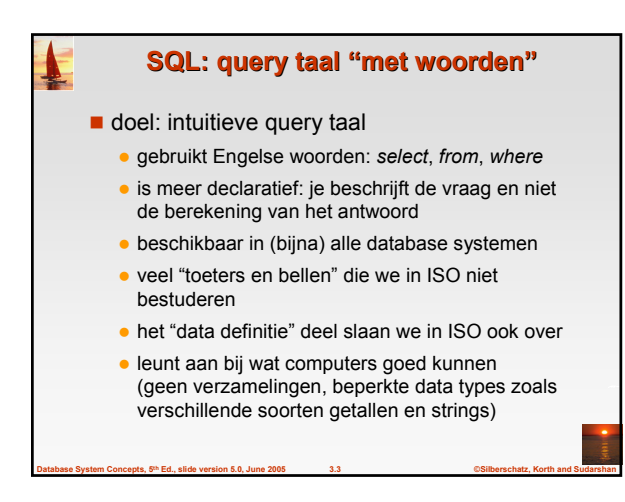

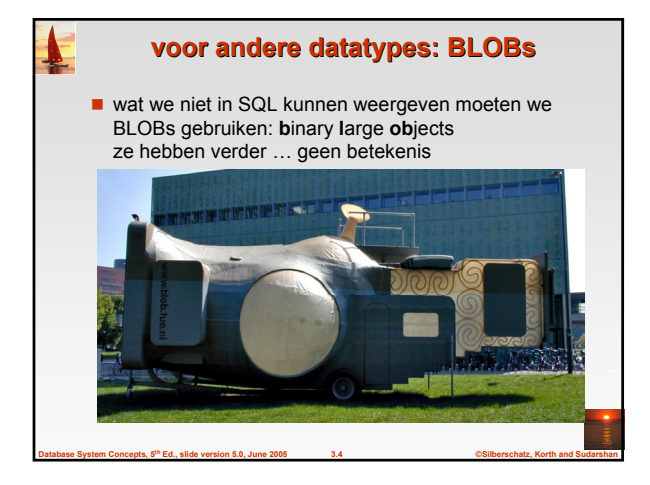

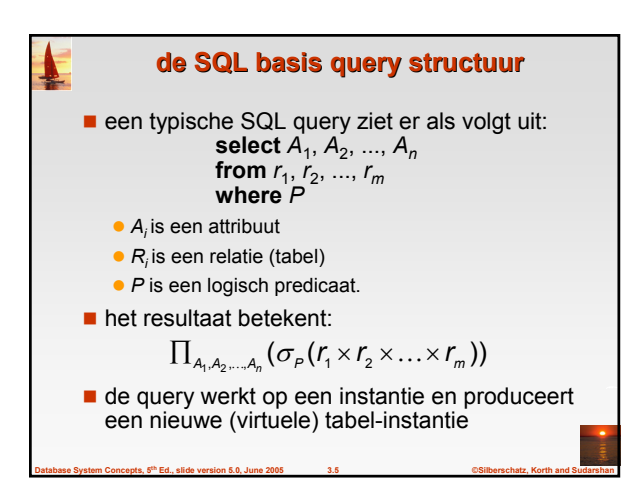

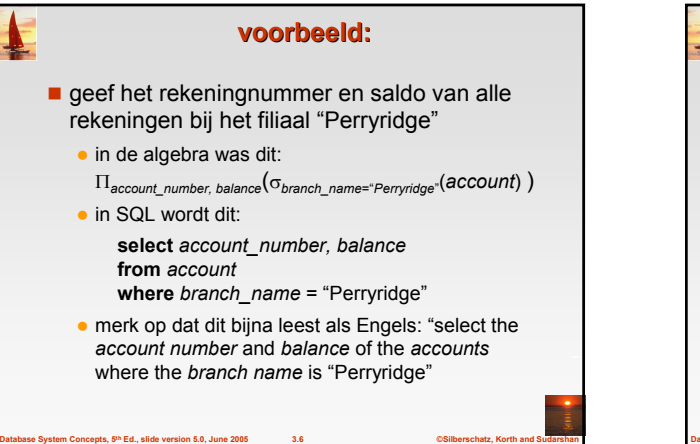

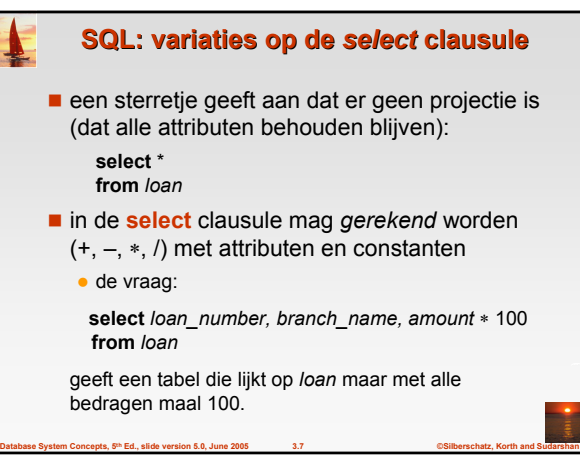

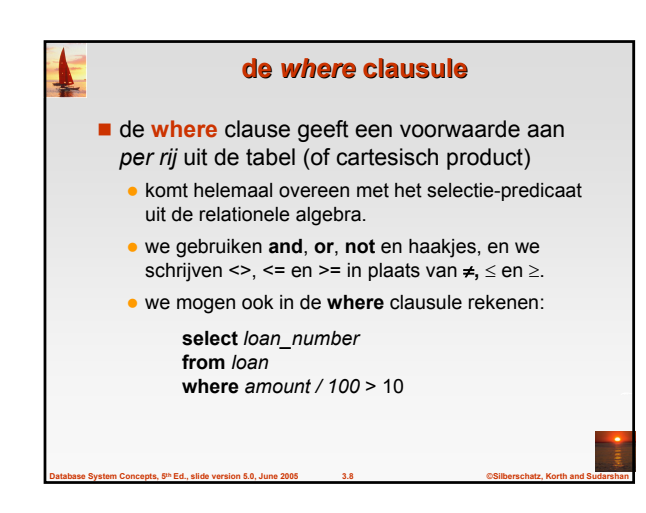

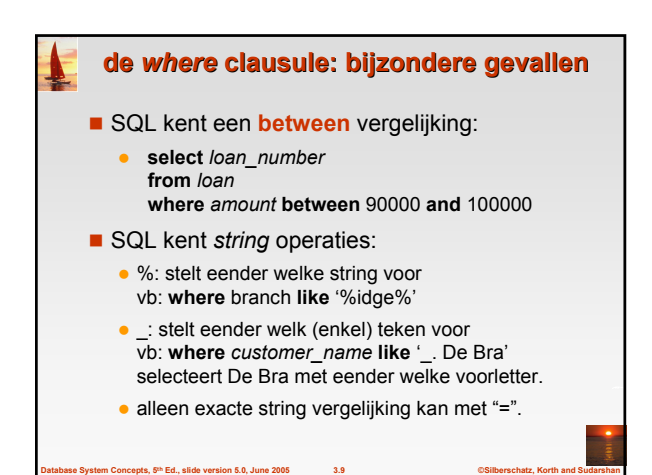

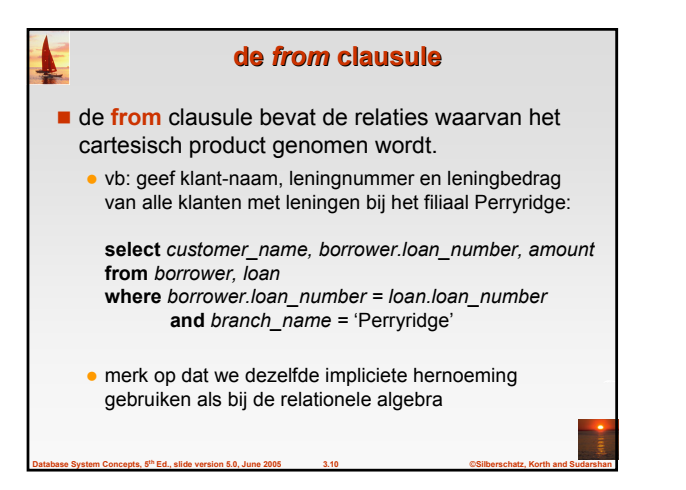

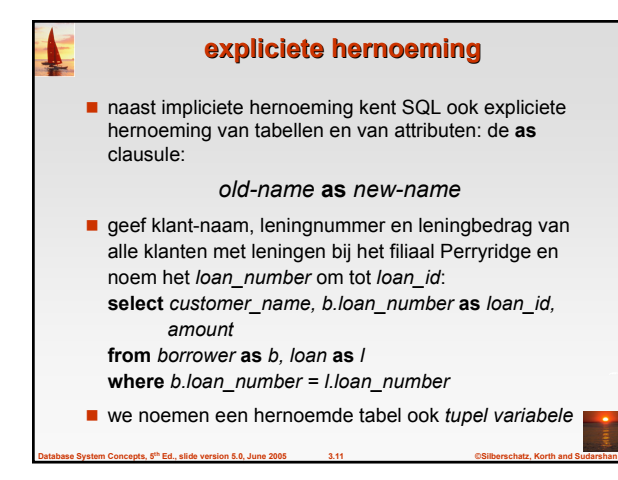

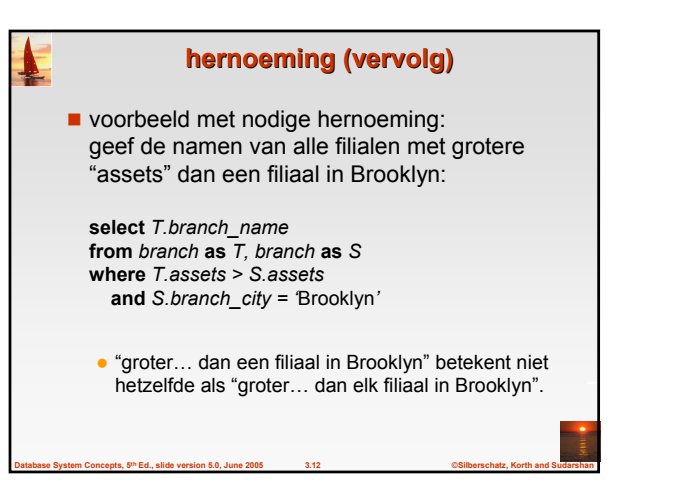

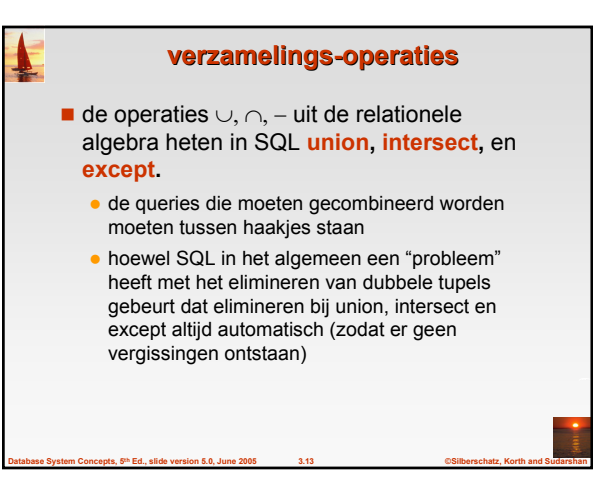

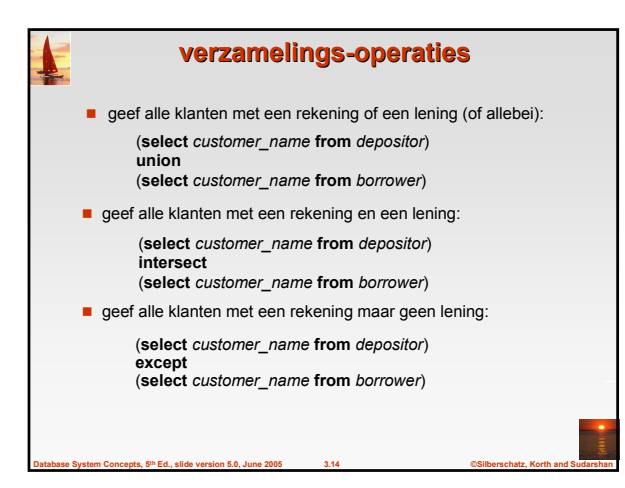

## **opgaven** we stellen dezelfde queries als bij de relationele algebra, op de database van opgave 2.1: *employee* (*person\_name*, *street*, *city*) *works* (*person\_name*, *company\_name*, *salary*) *company* (*company\_name*, *city*) *manages* (*person\_name*, *manager\_name*) de sleutels hebben hierbij belang!

**Database System Concepts, 5th Ed., slide version 5.0, June 2005 3.15 ©Silberschatz, Korth and Sudarshan**

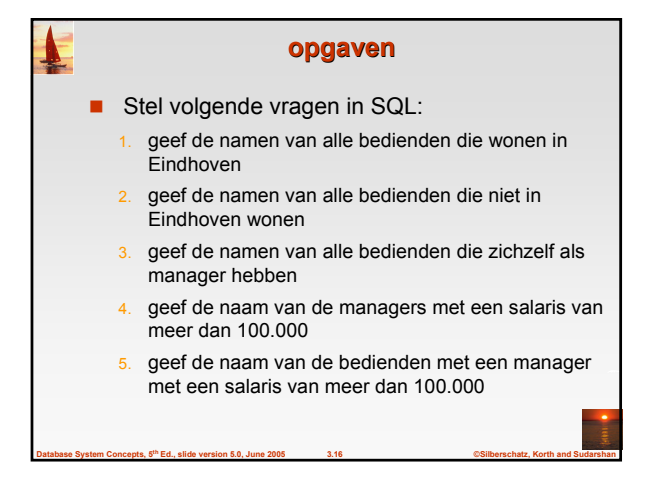

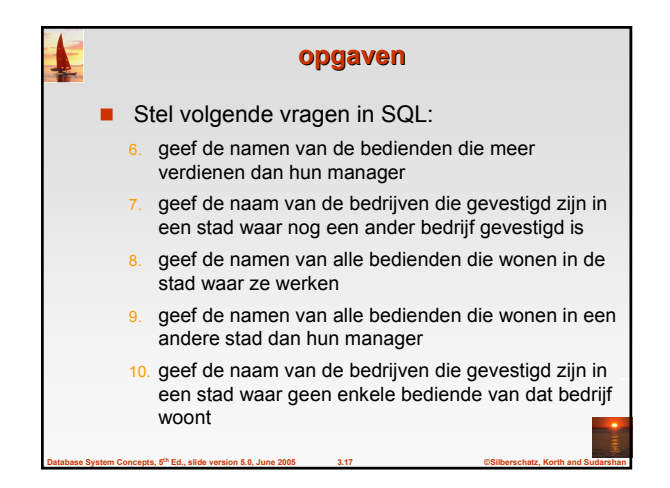

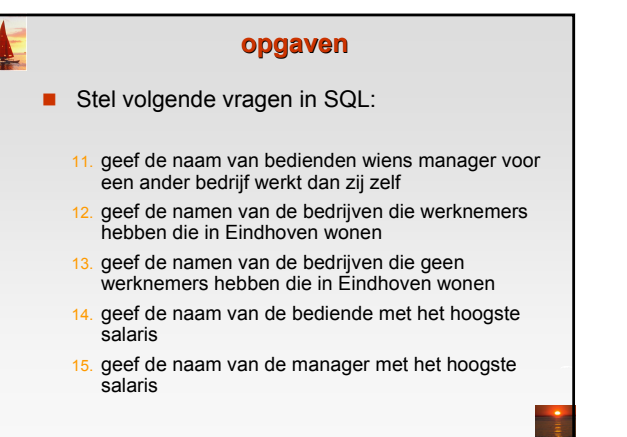

**Database System Concepts, 5th Ed., slide version 5.0, June 2005 3.18 ©Silberschatz, Korth and Sudarshan**

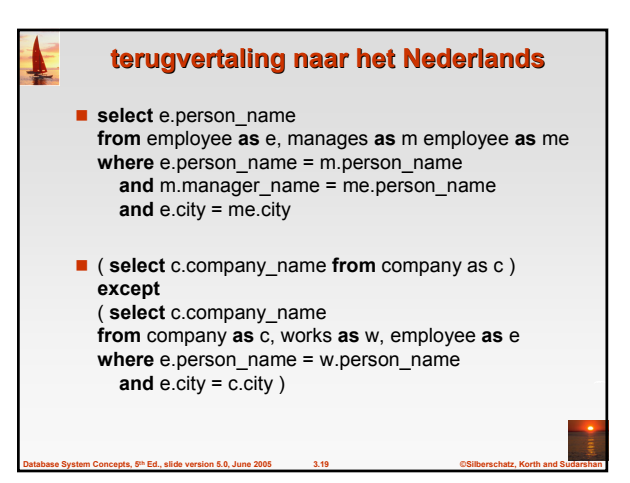

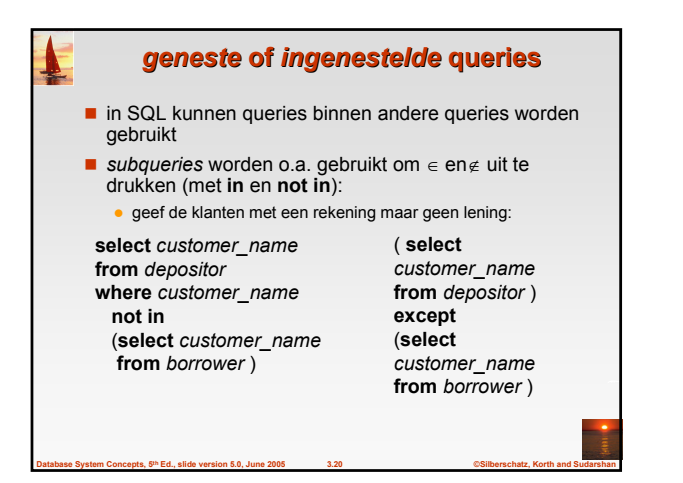

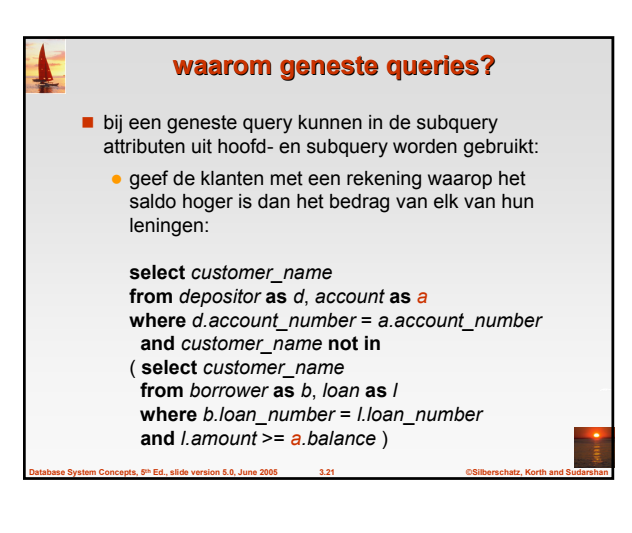

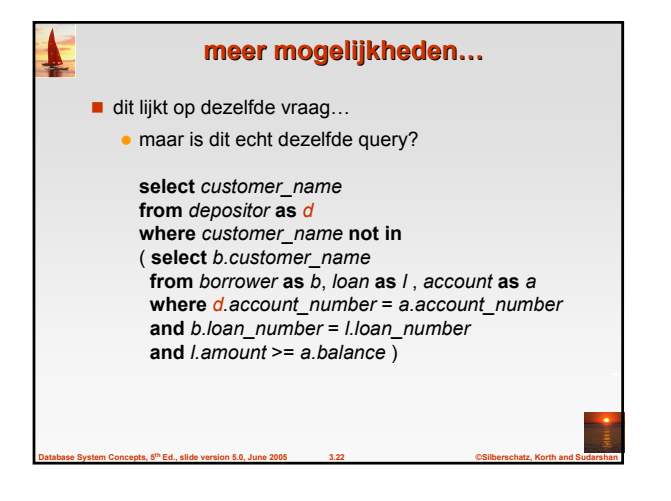

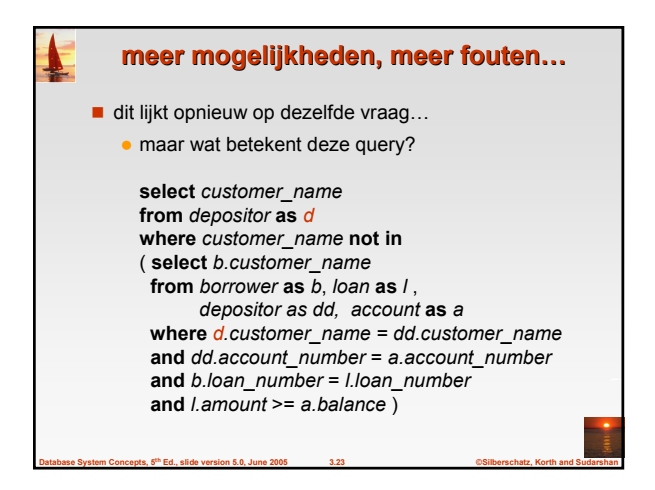

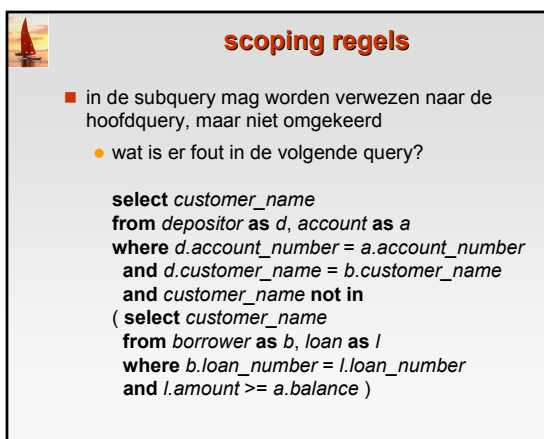

**Database System Concepts, 5th Ed., slide version 5.0, June 2005 3.24 ©Silberschatz, Korth and Sudarshan**

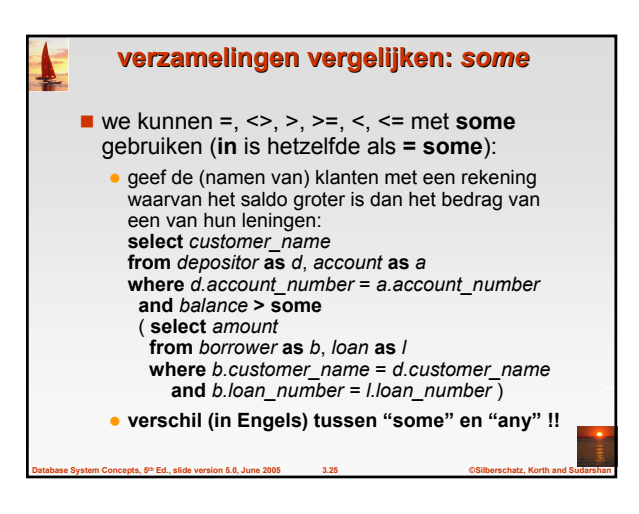

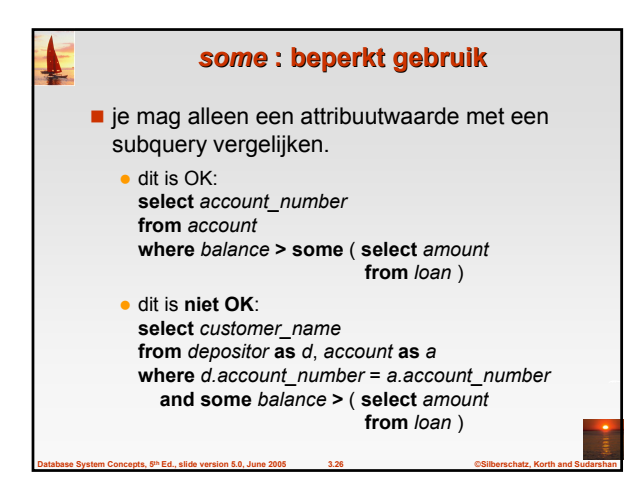

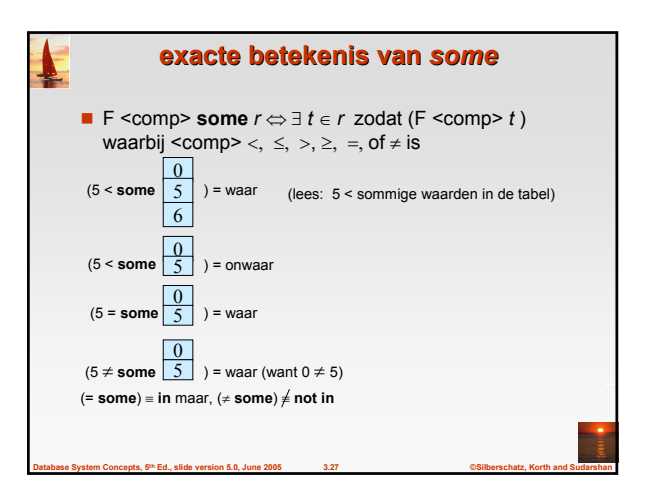

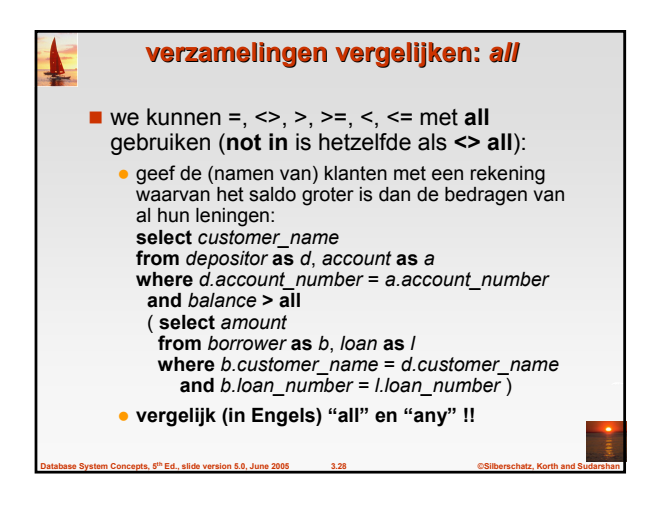

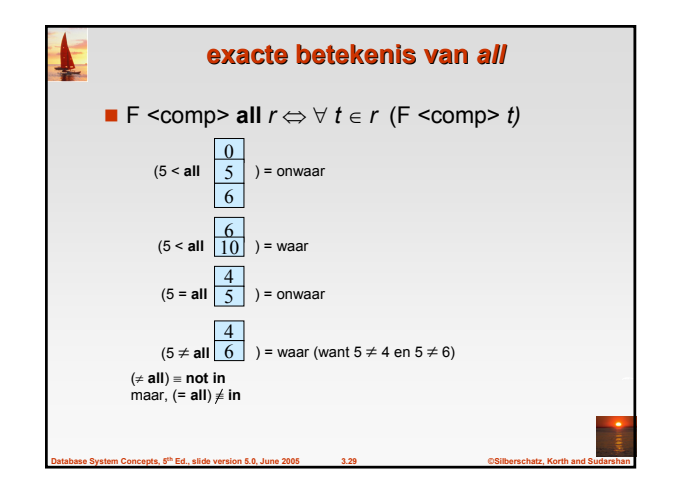

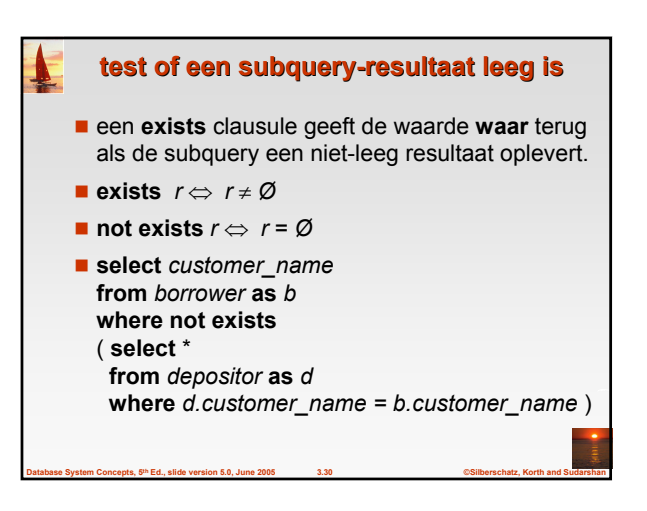

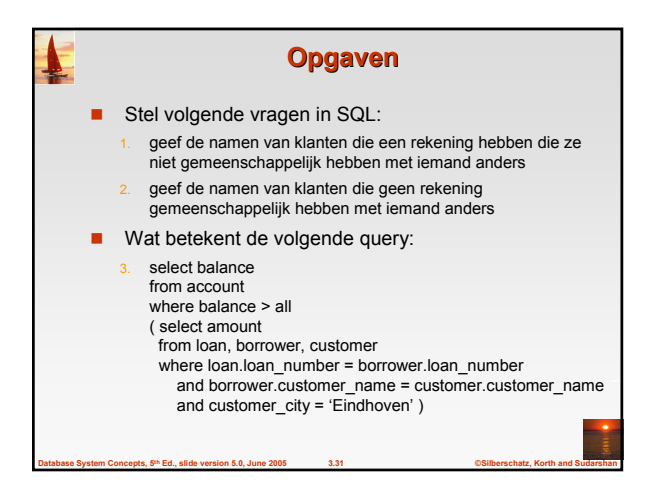

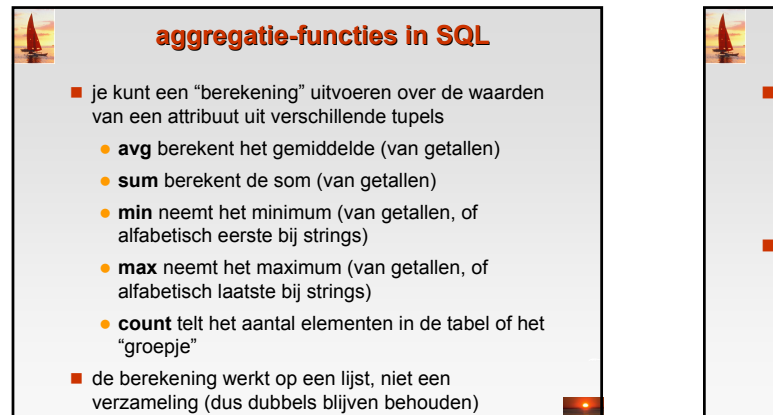

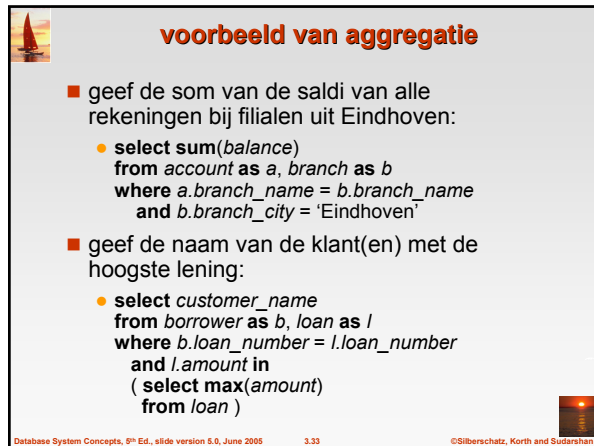

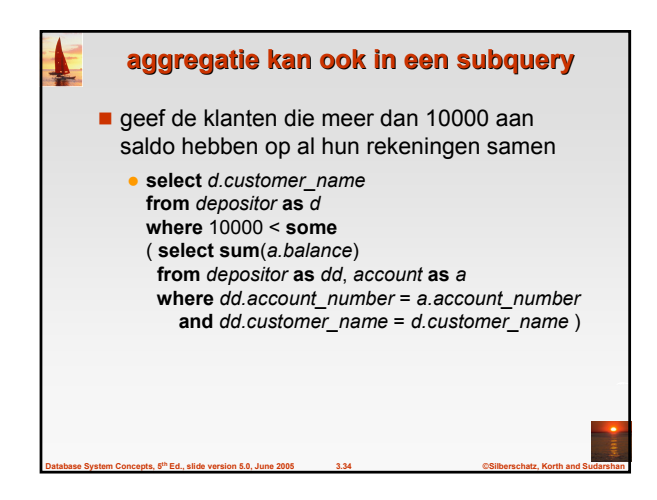

**Database System Concepts, 5th Ed., slide version 5.0, June 2005 3.32 ©Silberschatz, Korth and Sudarshan**

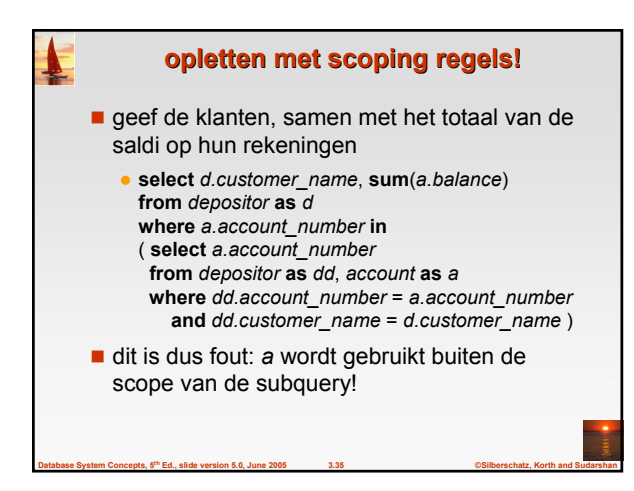

## **groepjes vormen met** *group by* geef de klanten, samen met het totaal van de saldi op hun rekeningen z **select** *d.customer\_name*, **sum**(*a.balance*) **from** *depositor* **as** *d*, *account* **as** *a* **where** *d.account\_number* = *a.account\_number* **group by** *d.customer\_name* z we zetten (zie **from** en **where**) klanten en *hun* rekeningen eerst naast elkaar • we maken dan groepjes van rijen die bij eenzelfde klant horen · we tonen dan de klant en de som van de saldi, berekend per groepje

**Database System Concepts, 5th Ed., slide version 5.0, June 2005 3.36 ©Silberschatz, Korth and Sudarshan**

## **groepjes selecteren met** *having* geef de klanten, samen met het totaal van de saldi op hun rekeningen, als dat totaal groter is dan 10000. z **select** *d.customer\_name*, **sum**(*a.balance*) **from** *depositor* **as** *d*, *account* **as** *a* **where** *d.account\_number* = *a.account\_number* **group by** *d.customer\_name* **having sum**(*a.balance*) > 10000 **• where** werkt op afzonderlijke tupels

**• having** werkt op groepjes van tupels

**Database System Concepts, 5th Ed., slide version 5.0, June 2005 3.37 ©Silberschatz, Korth and Sudarshan**

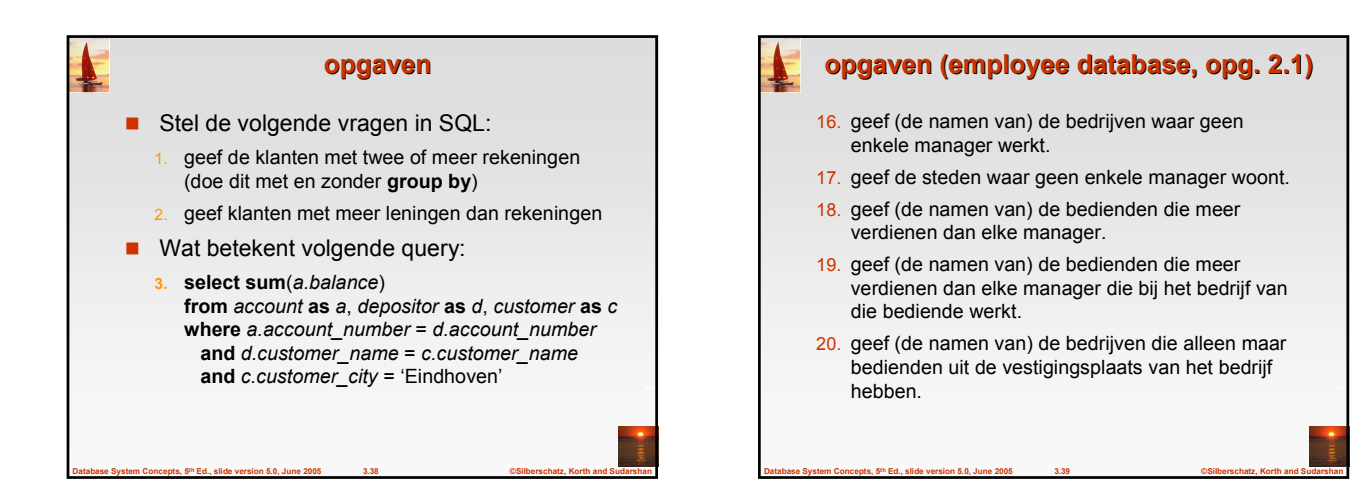

## **opgaven** (employee database, opg. 2.1)

- 21. geef (de naam van) de manager met het hoogste salaris.
- 22. geef (de naam van) de bedrijven waar bedienden werken met een manager met het hoogste salaris.
- 23. geef (de naam van) de bedrijven waar de managers met het hoogste salaris werken.
- 24. maak een lijst van bedrijfsnamen met per bedrijf het gemiddelde salaris bij dat bedrijf.
- 25. maak een lijst van (de namen van) de bedrijven waar het gemiddelde salaris hoger is dan 20.000, en geef per bedrijf dat gemiddelde salaris.

**Database System Concepts, 5th Ed., slide version 5.0, June 2005 3.40 ©Silberschatz, Korth and Sudarshan**

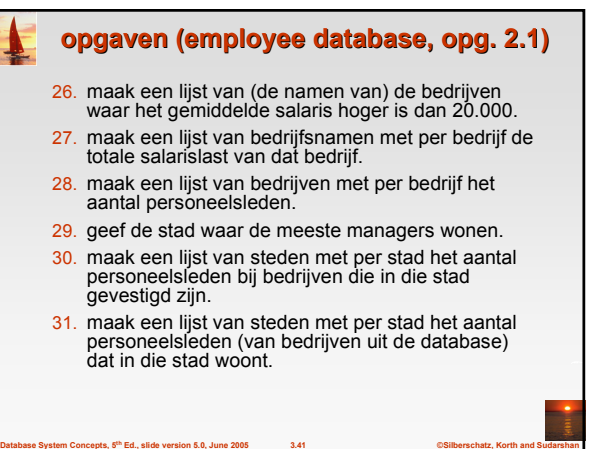